## Comment accéder à E-sidoc

le site Internet du CDI du collège

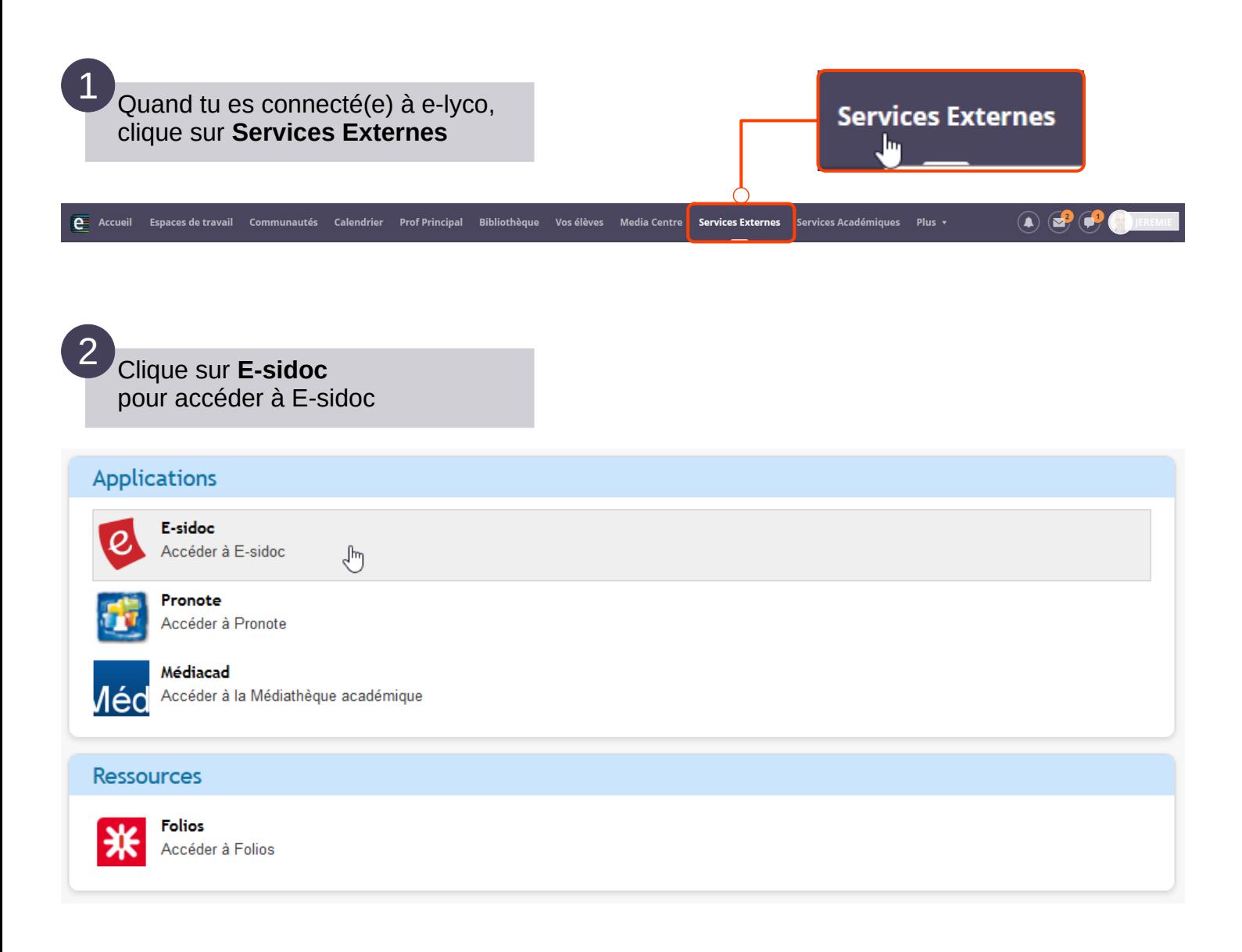